# **DataValidation.SetAllowedType(DataValidation.Validati onType, Object)**

## **Description**

Sets the allowed data type and a set of valid values to use when validating a cell entry.

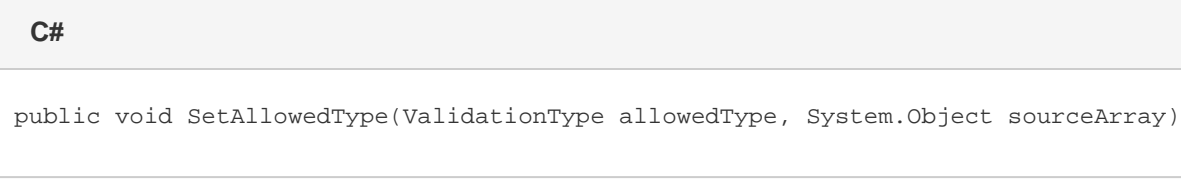

### **vb.net**

Public Sub SetAllowedType(ByVal allowedType As ValidationType, ByVal sourceArray As Object)

### **Parameters**

#### **allowedType**

The data type allowed in the cell.

#### **sourceArray**

For 'List' allowed type: the array of valid values for the cell.

### **Remarks**

This method may only be used for ValidationTypes of List, Custom, or AnyValue. See object documentation for the ValidationType parameter type combinations accepted by this method.